## Python для школьников

Занятие 1. «Знакомство с Python: ввод/вывод, целочисленная арифметика»

Паньгина Н.Н. 2018

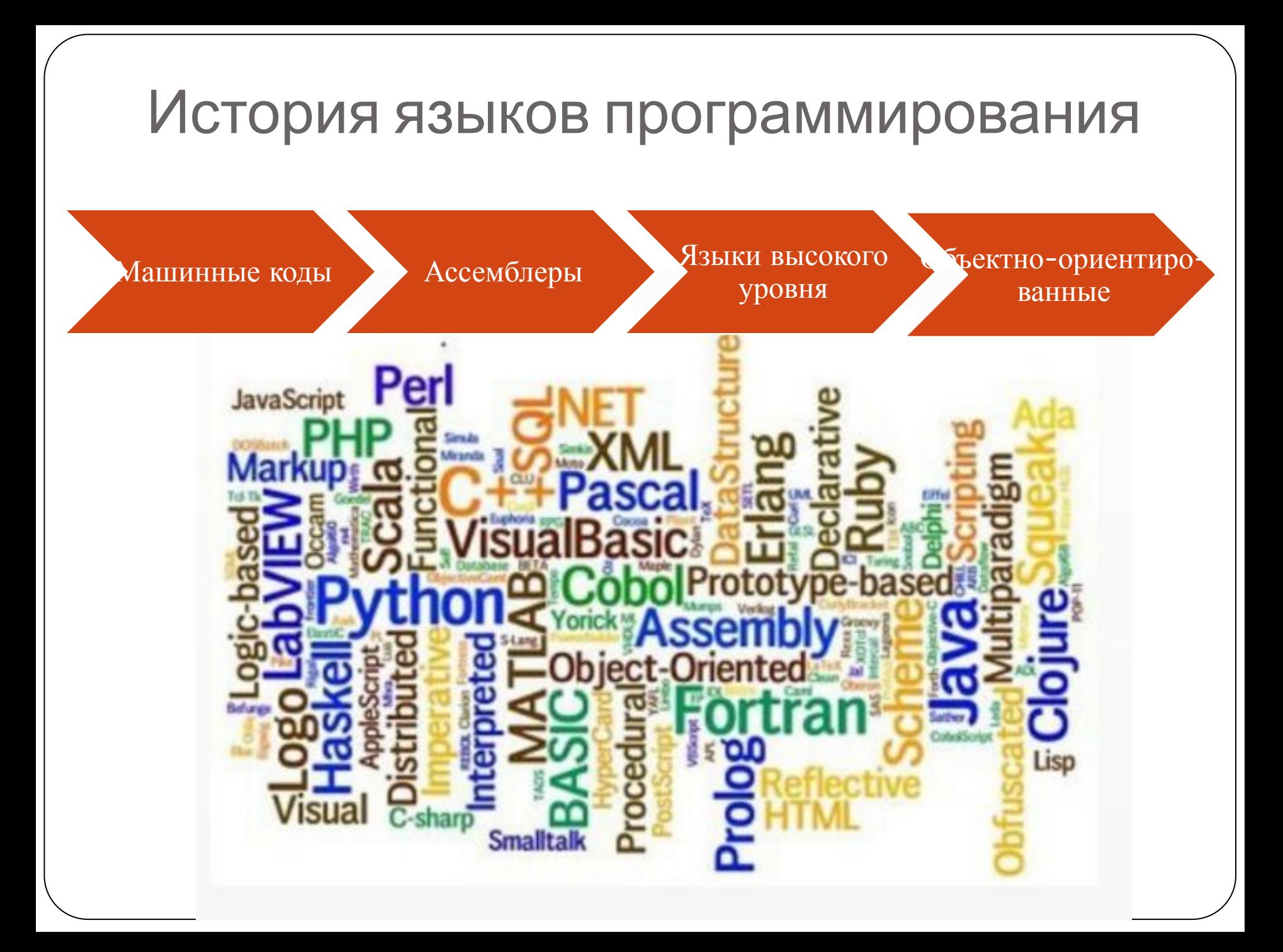

#### История языка Python

Первая версия языка – 1994 год

Вторая версия языка – 2000 год

Третья версия языка – 2008 год

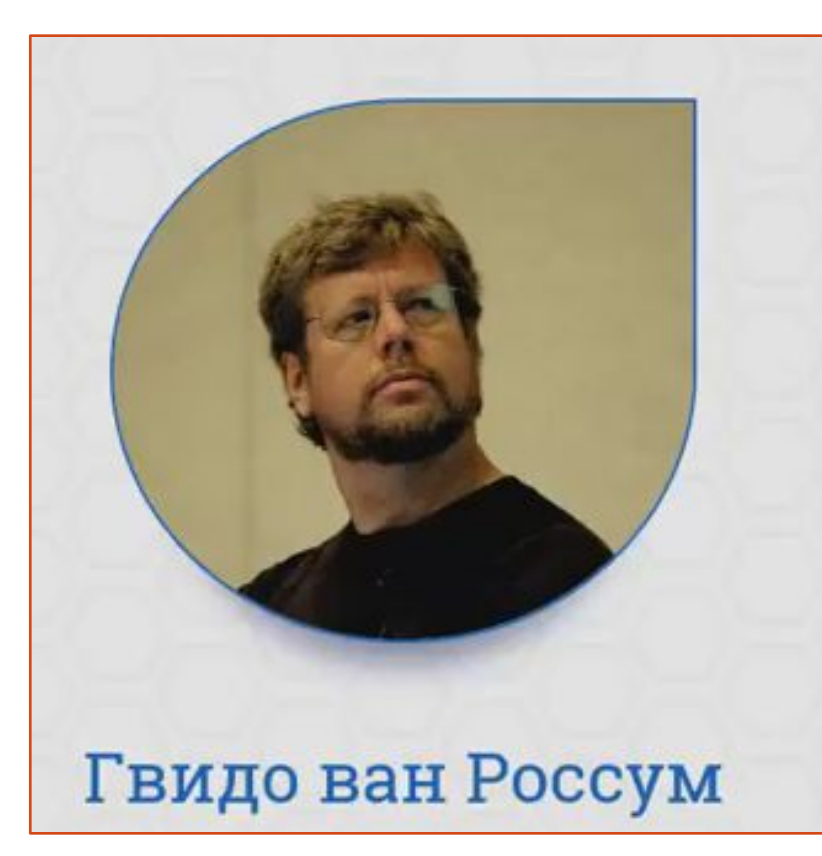

#### Историческая справка

Гвидо ван Россум известен среди разработчиков как «Великодушный пожизненный диктатор Python».

Это означает, что он продолжает наблюдать за разработкой языка и принимает окончательные решения по его развитию, когда это необходимо.

# Возможности языка Python

Язык программирования **Python 3**  это мощный инструмент для создания программ самого разнообразного назначения, доступный даже для новичков.

- ⚫ **Python**  интерпретируемый язык программирования
- ⚫ Кроссплатформенность и бесплатность
- ⚫ Понятный и лаконичный синтаксис
- ⚫ Динамическая типизация
- ⚫ Хорошая поддержка модульности
- ⚫ Поддержка объектно-ориентированного программирования
- ⚫ И др.

#### Установка языка Python и с разработки

- ⚫ Скачать дистрибутив с официального сайта <u>http://www.python.org</u>
- ⚫ Рекомендуется использование версии 3…, как более современные
- $\blacksquare$  Прямая ссылка на дистрибутив  $3.6.0$ для Windows: <u>32 бита, 64 бита.</u> При установке рекомендуется выбирать вариант "Install for all users"
- $\blacksquare$ Можно использовать IDLE стандартную среду разработки для Python
- Также есть среда JetBrains PyCharm, более богатая возможностями, но и более сложная в использовании для начинающих
- ⚫ Простая кроссплатформенная бесплатная среда для обучения – Wing IDE 101 ( http://wingware.com/downloads/wingide -101)

# г. Популярность Python

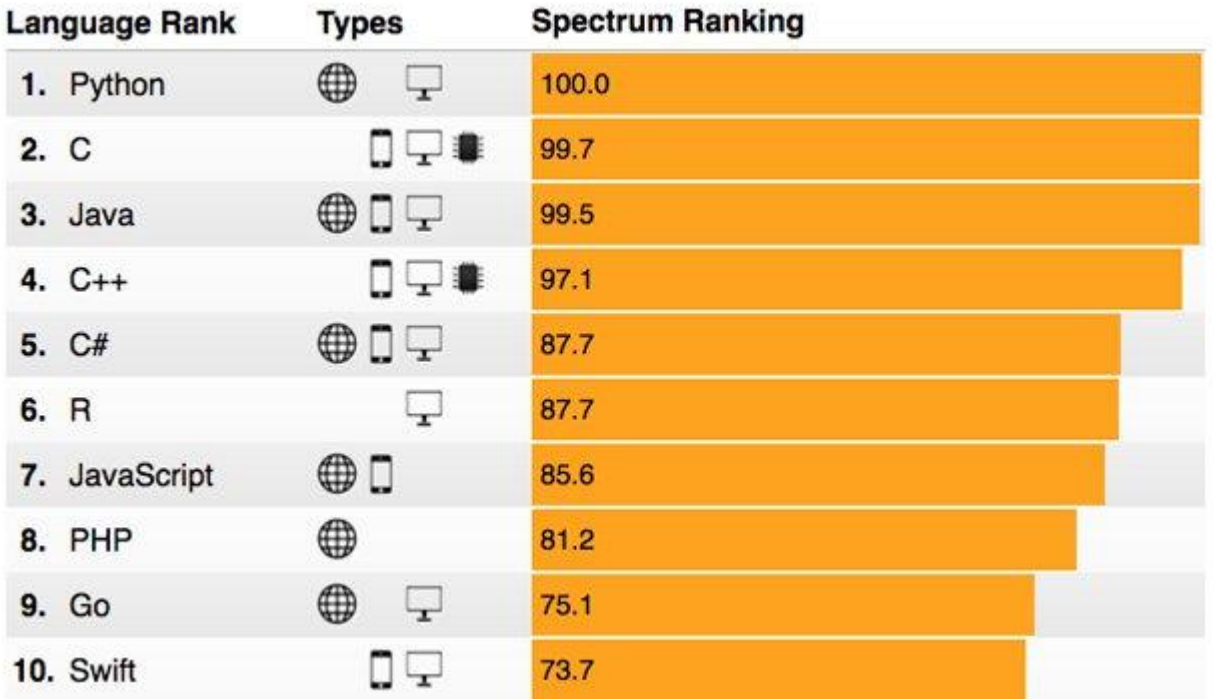

# 2018г. Популярность Python

Коммерческое использование

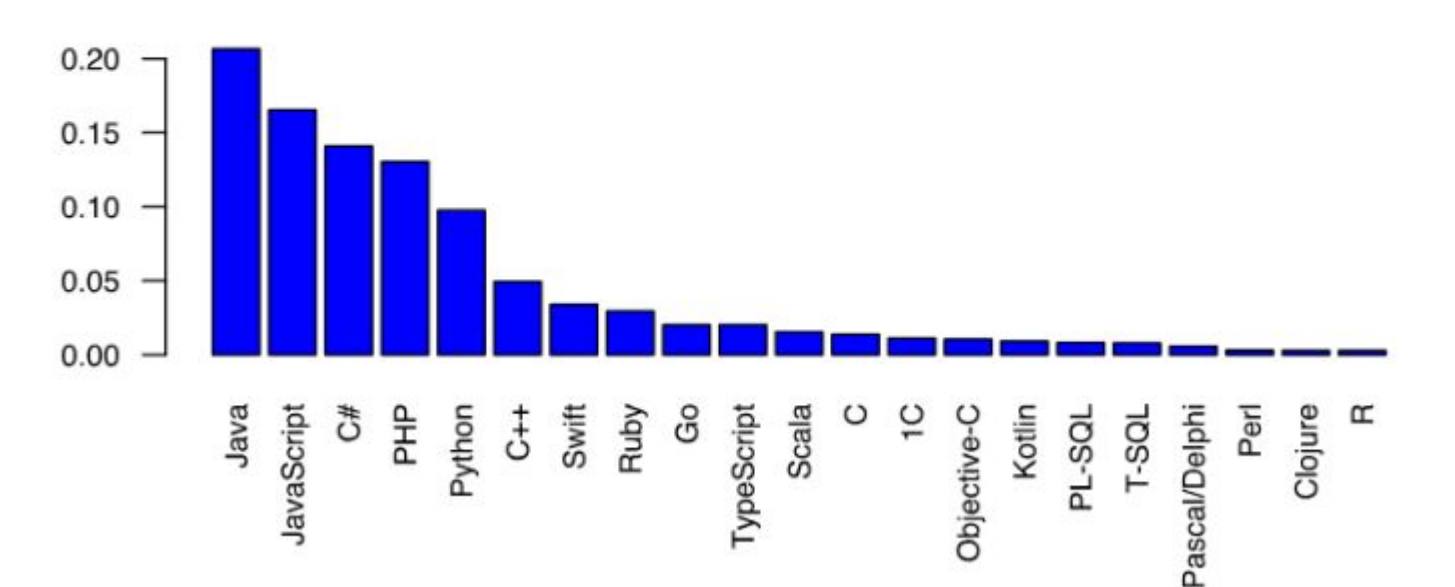

#### На каком языке вы пишете для работы сейчас

# г. Популярность Python

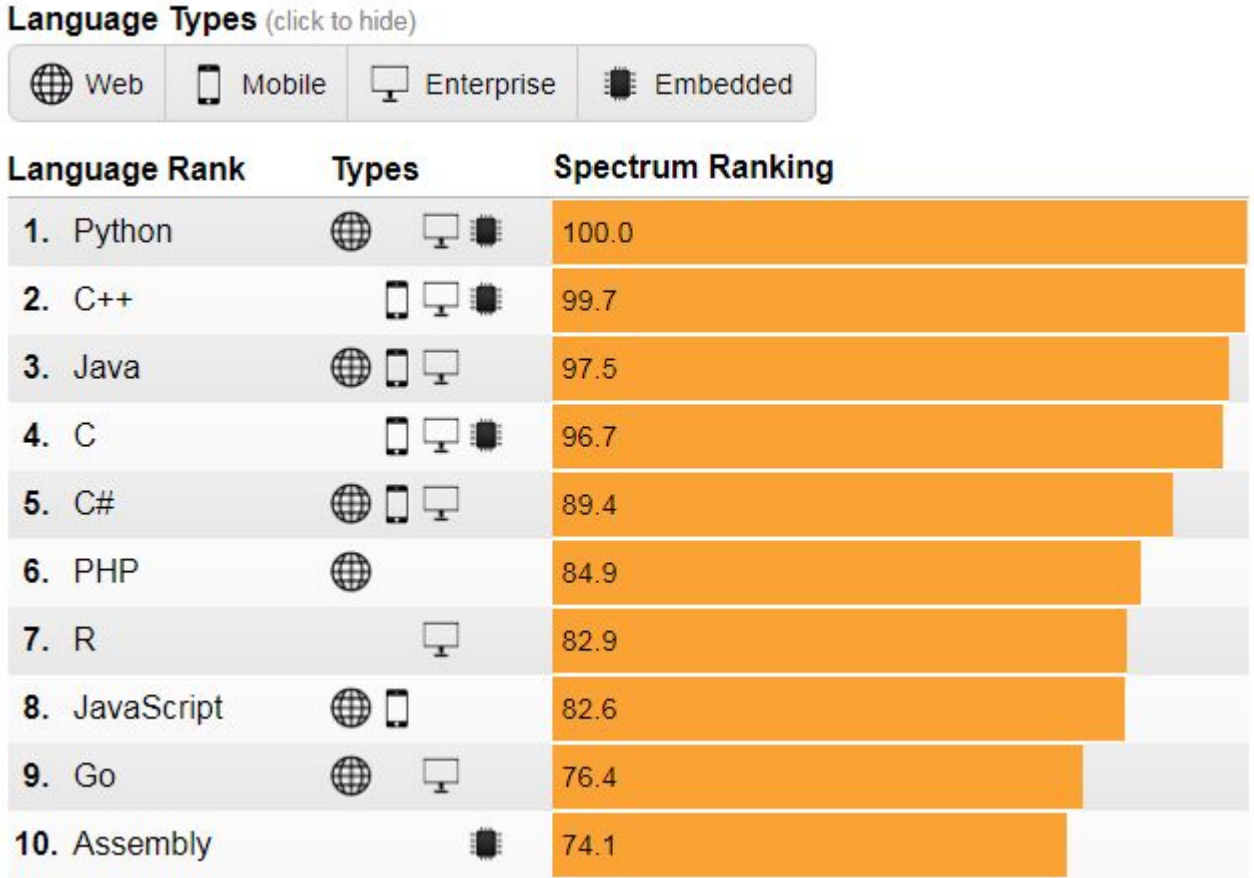

# Оболочка IDLE для Python

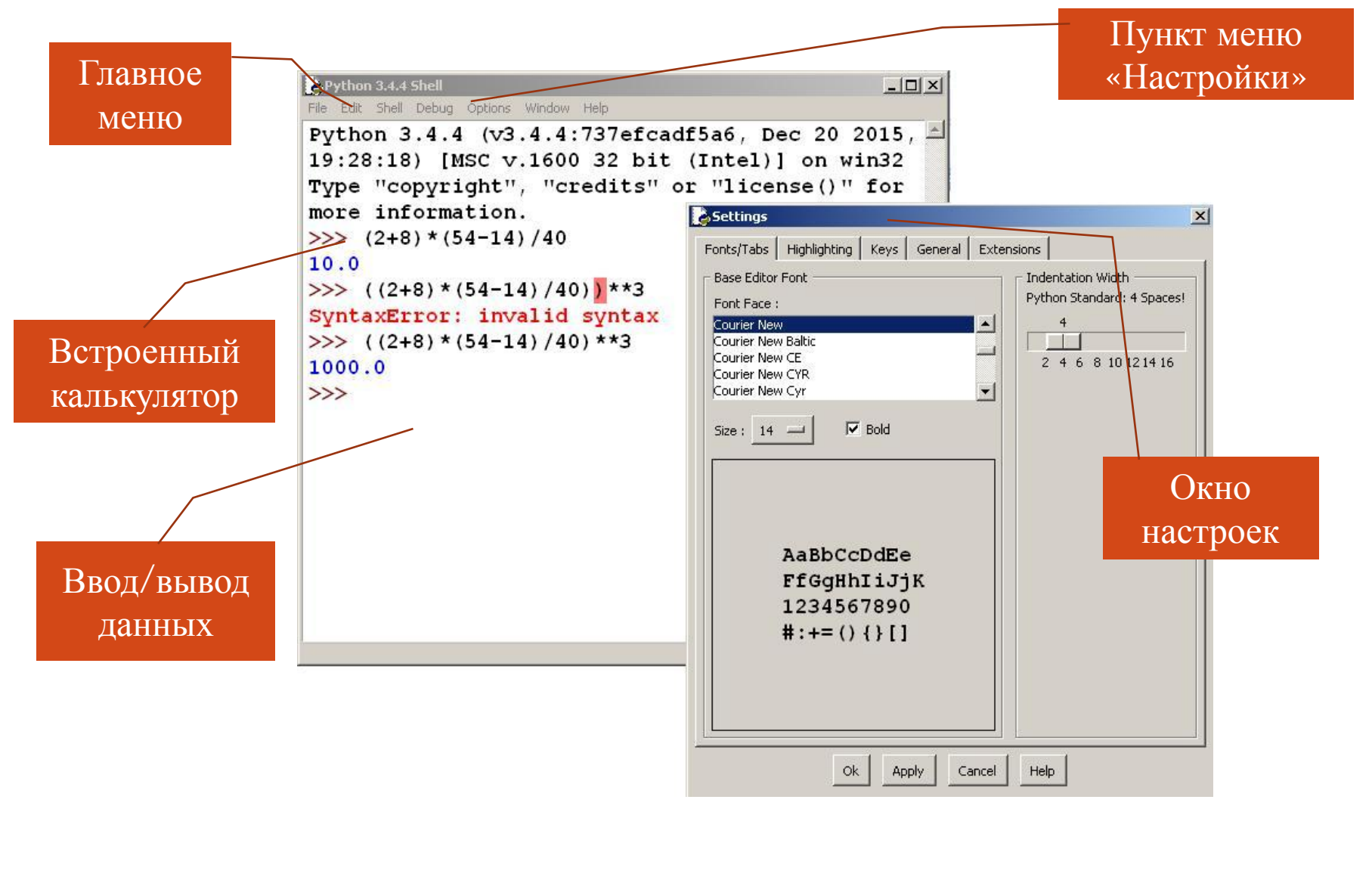

# Типы данных в Python

- ⚫ Числовые (целые **int** (43), вещественные **float** (3.1415))
- ⚫ Строковые **str** ('Строка', "Текст")
- ⚫ Булевские **bool** (True, False)

```
B-Python 3.4.4 Shell
                                          -\Box\timesFile Edit Shell Debug Options Window Help
Python 3.4.4 (v3.4.4:737efcadf5a6,
Dec 20 2015, 19:28:18) [MSC v.1600
32 bit (Intel)] on win32
Type "copyright", "credits" or "lic
ense()" for more information.
>> type (True)
<class 'bool'>
>>> type ('crpoka')
<class 'str'>
\rightarrow
```
## Основные операции в Python

**Для чисел:**

- $A + B cym$ ма;
- A B разность;
- A \* B произведение;
- $A / B$  частное;
- $A$  //  $B$  деление нацело;
- $A \mathbin{\%} B$  остаток от деления;

A \*\* B — возведение в степень.

Для строк:  $|A + B$  — конкатенация;  $A^*$  n — повторение n раз, значение n должно быть целого типа.

# Приоритеты операций в Python

- 1. Выполняются операции возведения в степень **справа налево.**
- 2. Выполняются унарные минусы (отрицания).
- 3. Выполняются умножения и деления слева направо. Операции умножения и деления имеют одинаковый приоритет.
- 4. Выполняются сложения и вычитания слева направо. Операции сложения и вычитания имеют одинаковый приоритет.

**Пример 1: чему будет равно 1 + 2 \* 3 \*\* 1 + 1?**

**Пример 2: чему будет равно 3 \*\* 3 \*\* 3 ?**

**762559748498 7**

**8**

## Преобразование типов в Python

Для этого используются функции, одноименные с именем типа, то есть **int, float, str**.

Например, int ('123') вернет целое число 123, а str (123) вернет строку '123'.

Пример:

Что будет в результате **str(2 + 2) \* int ('2' + '2')?**

'4444444444444444444444'

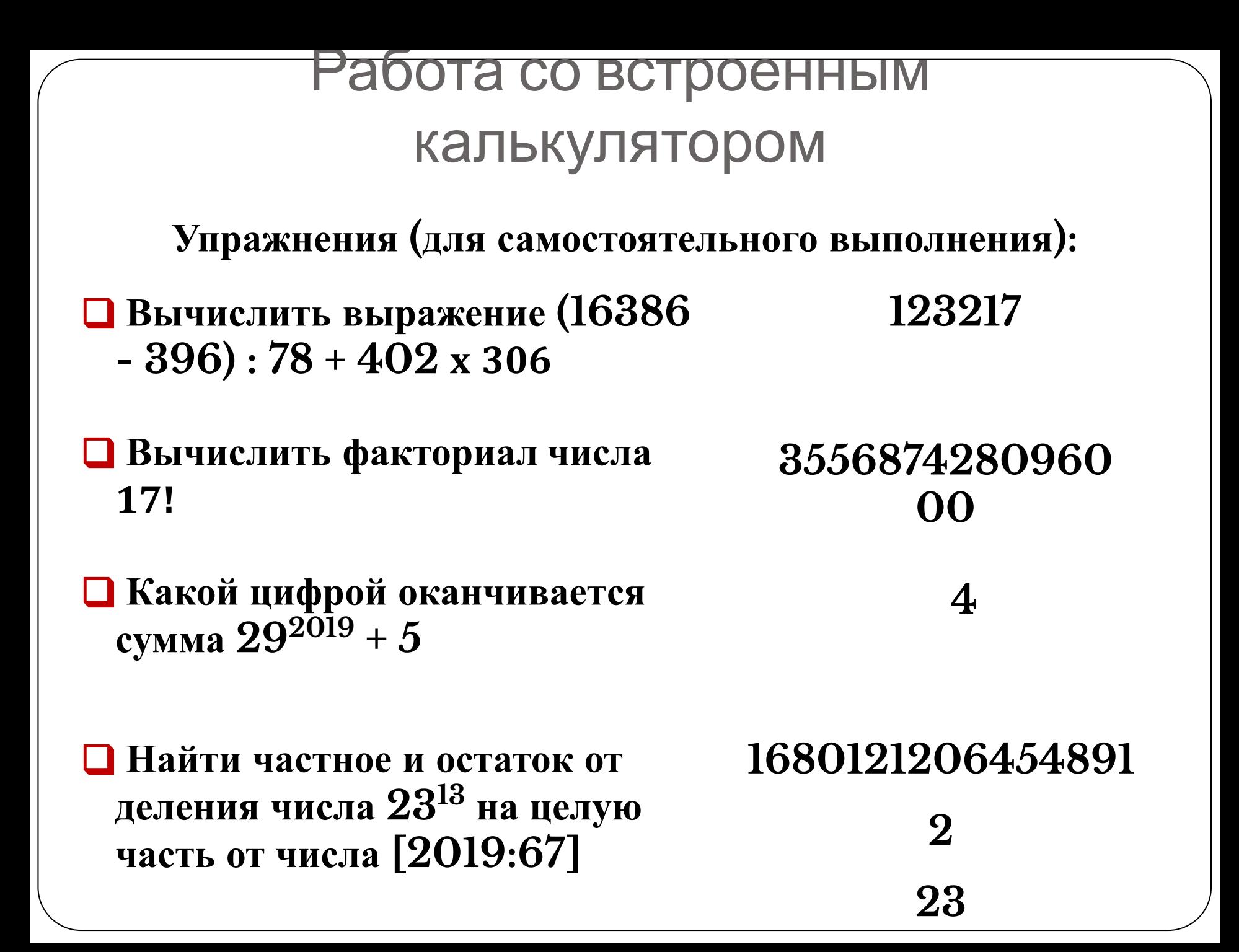

#### Окно написания программы на Python

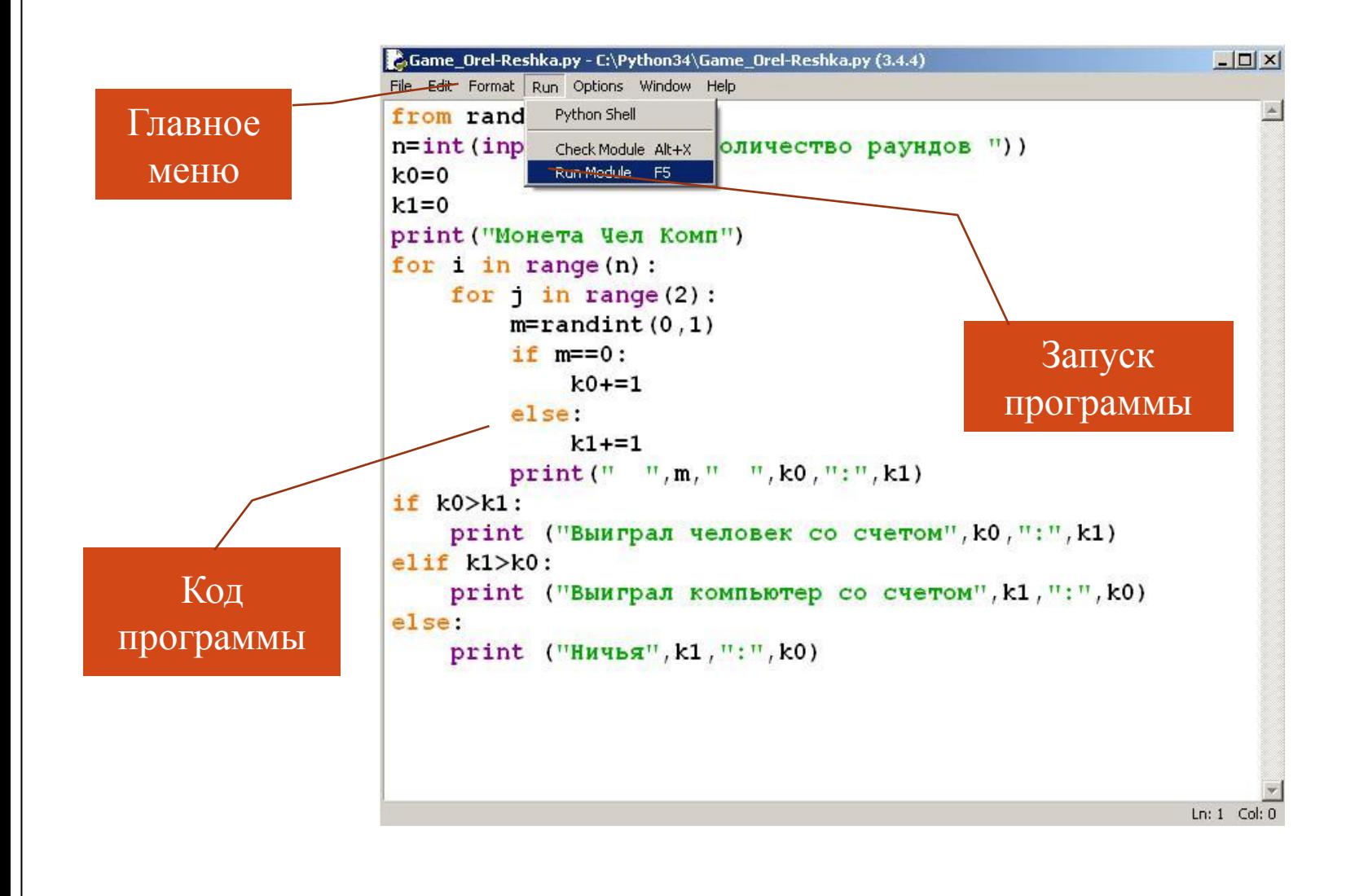

#### Оператор вывода на Python

 $|$  $\Box$ | $\times$ |

\*Untitled\*

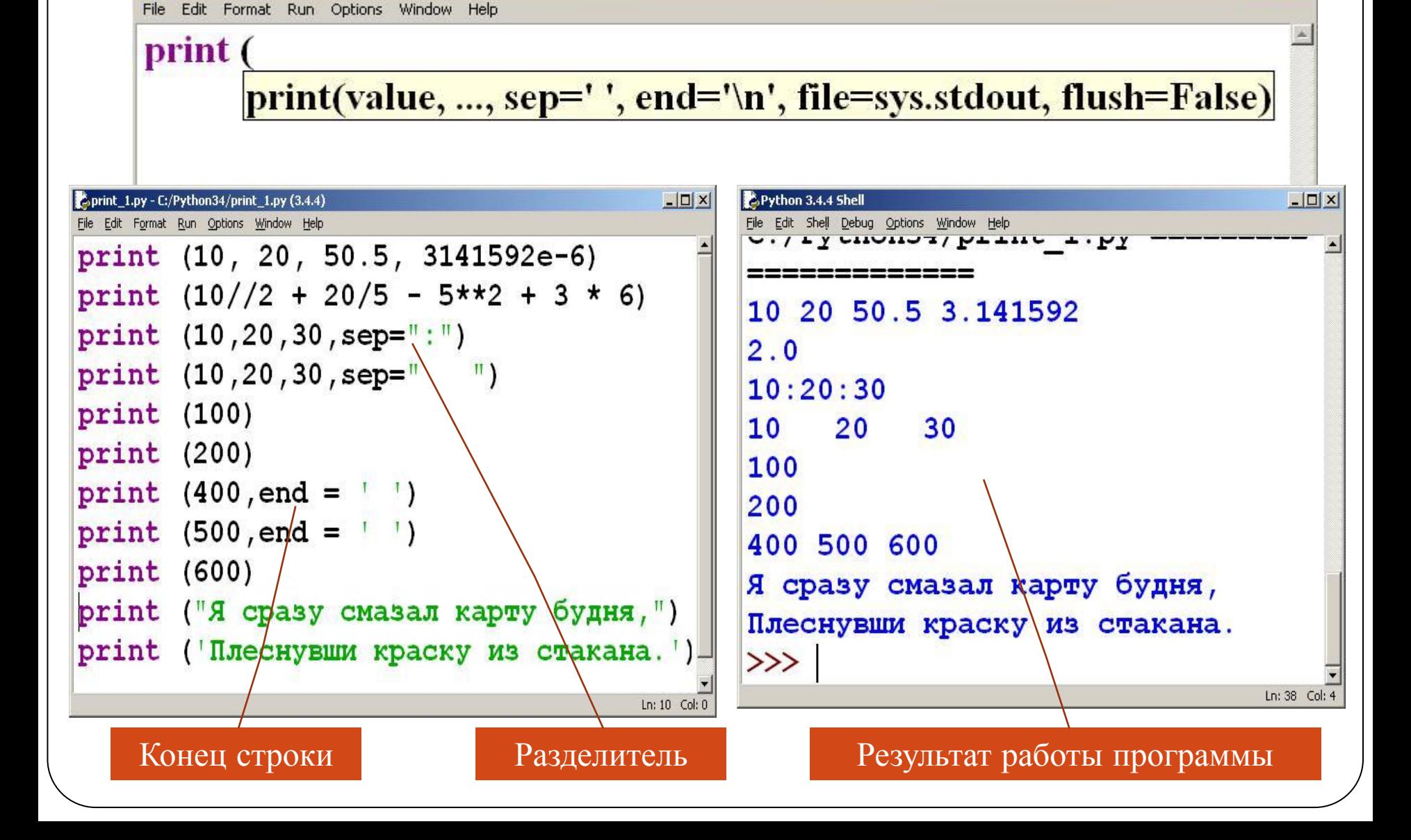

# Закрепление пройденного

#### **Упражнения (для самостоятельного выполнения):**

#### ❑**Напечатать текст «лесенкой»** ❑**Нарисовать «Елочку»**

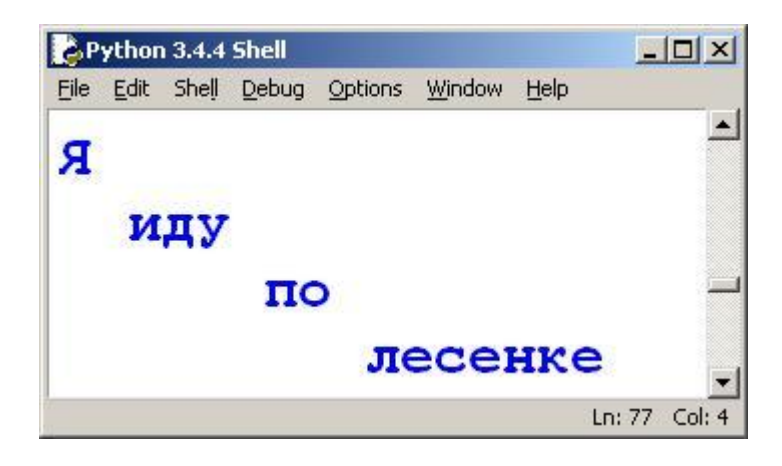

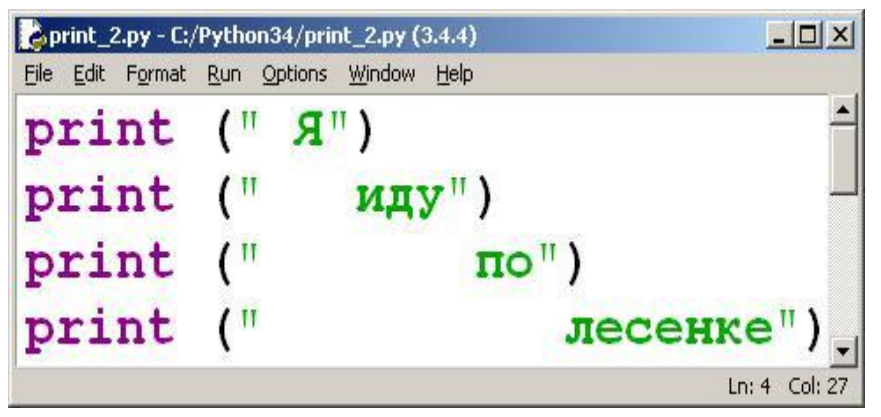

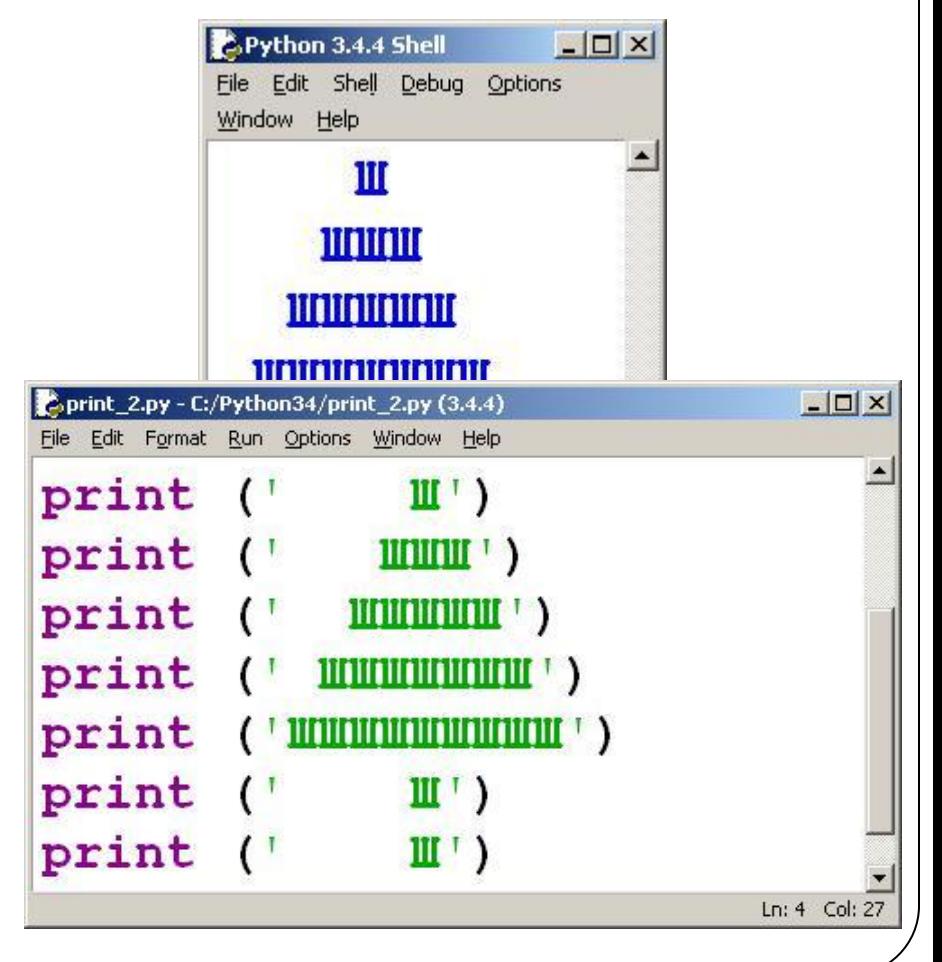

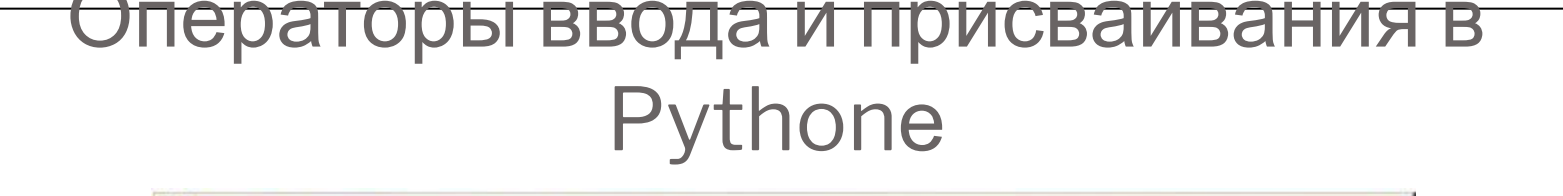

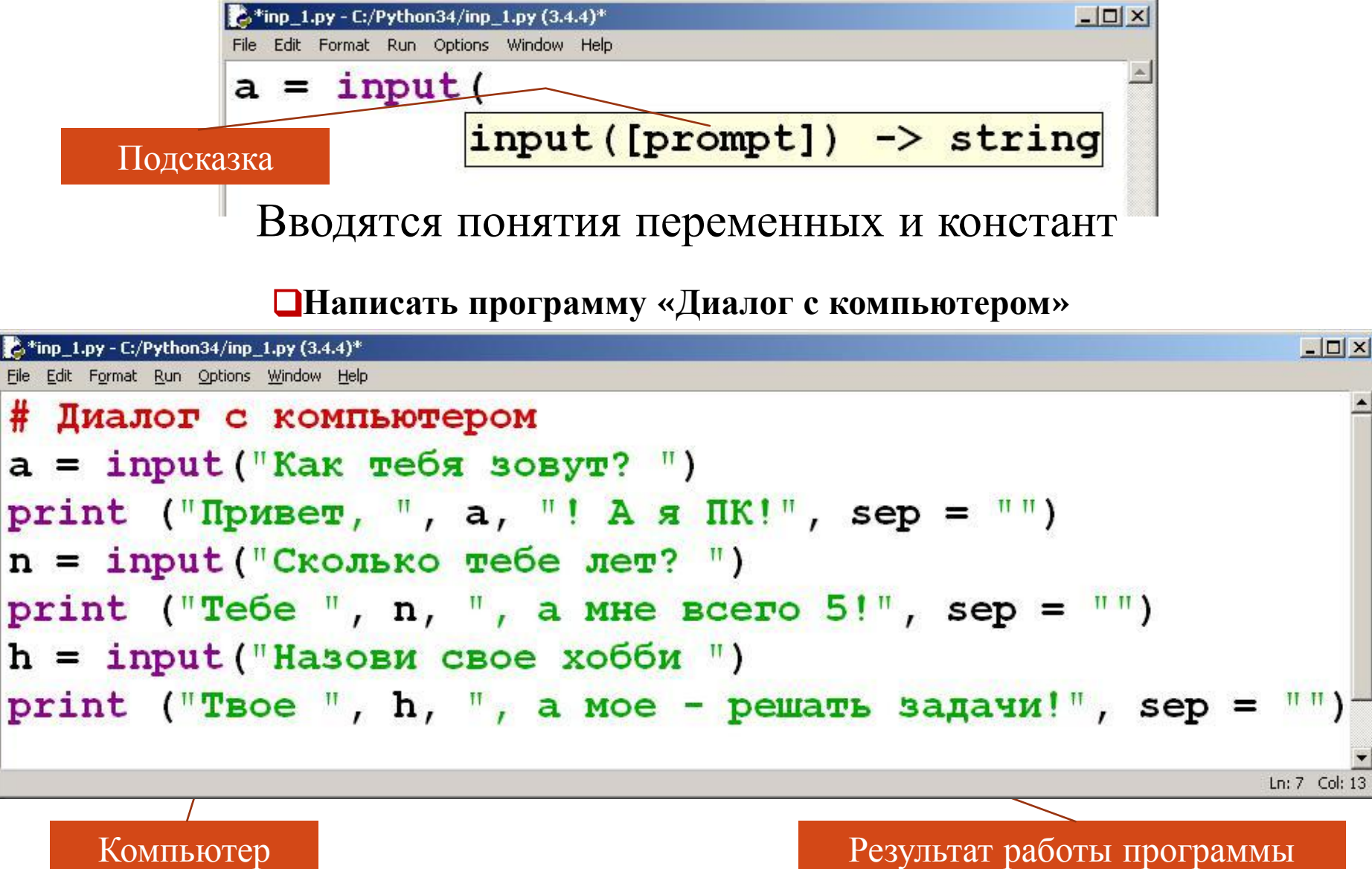

#### Задачи на линейные алгоритмы

#### ❑ **Вводится целое число. Вывести предыдущее и последующее числа. Пример** *Входные данные***: 8**

*Выходные данные:* **Перед 8 число 7 За 8 число 9**

❑ **Вводятся длины двух сторон прямоугольника (в метрах). Вывести его площадь и периметр. Пример** *Входные данные***: 1-я сторона 8 2-я сторона 5** *Выходные данные:* **Площадь 40 кв.м Периметр 26 м**

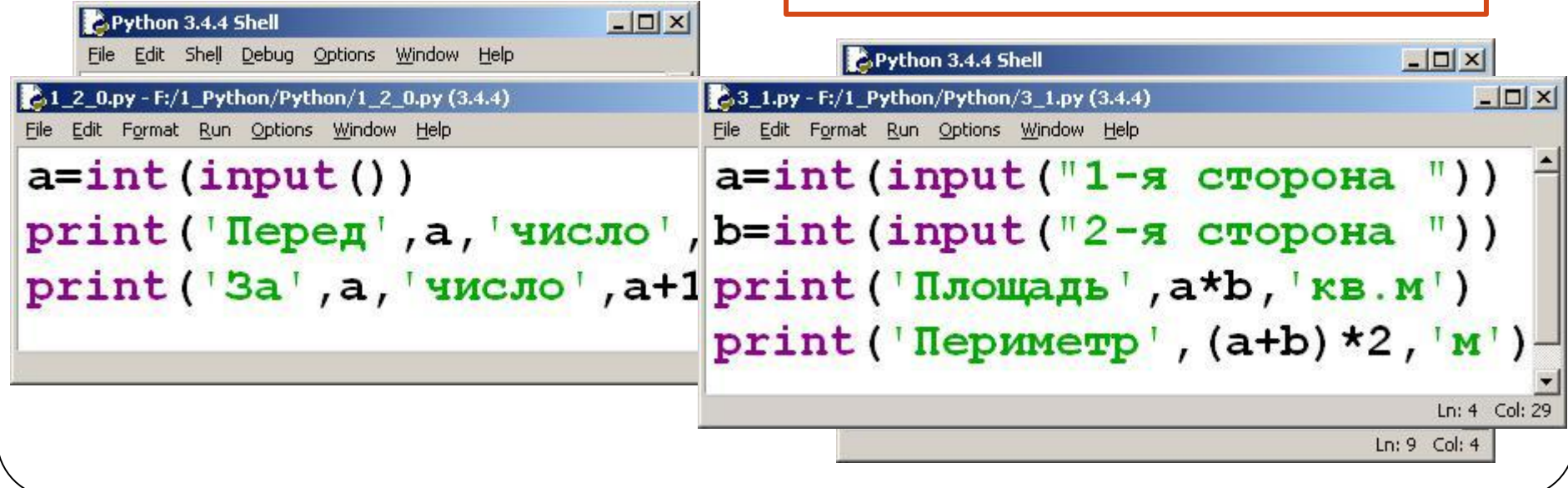

#### <del>задачи на линеиные</del> алгоритмы (для самостоятельного выполнения)

❑ **Вводится трехзначное число. Вывести сумму его цифр.**

**Пример**

*Входные данные***: 876** *Выходные данные:*

**21**

❑ **Вводится целое число. Вывести следующее за ним четное число. Пример** *Входные данные***: 7 8** *Выходные данные:* **8 10**

❑ **Дано число <sup>n</sup>. С начала суток прошло <sup>n</sup> минут. Определите, сколько часов и минут будут показывать электронные часы в этот момент. Программа должна вывести два числа: количество часов (от 0 до 23) и количество минут (от 0 до 59). Учтите, что число <sup>n</sup> может быть больше, чем количество минут в сутках.**

#### **Пример**

*Входные данные***:** 

**150 1441** *Выходные данные:* **2:30 0:1**

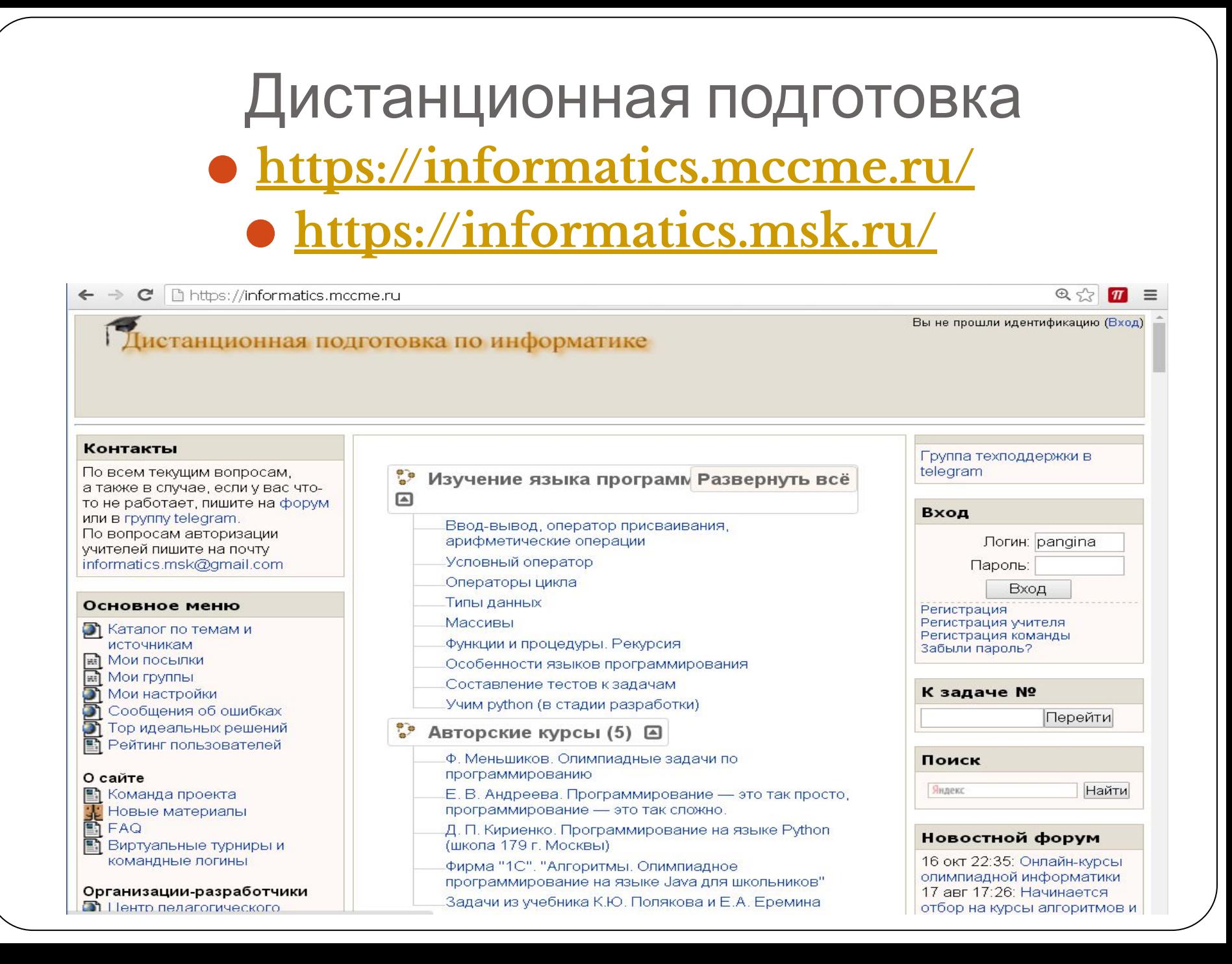

## СПАСИБО ЗА ВНИМАНИЕ!

Паньгина Нина Николаевна, E-mail: nina pangina@mail.ru